# Package 'cjbart'

March 2, 2022

<span id="page-0-0"></span>Title Heterogeneous Effects Analysis of Conjoint Experiments

Version 0.2.2

Description A tool for analyzing conjoint experiments using Bayesian Additive Regression Trees ('BART'), a machine learning method developed by Chipman, George and McCul-loch (2010) [<doi:10.1214/09-AOAS285>](https://doi.org/10.1214/09-AOAS285). This tool focuses specifically on estimating, identifying, and visualizing the heterogeneity within marginal component effects, at the observationand individual-level. It uses a variable importance measure ('VIMP') with delete-d jackknife vari-ance estimation, following Ishwaran and Lu (2019) [<doi:10.1002/sim.7803>](https://doi.org/10.1002/sim.7803), to obtain biascorrected estimates of which variables drive heterogeneity in the predicted individual-level effects.

License Apache License (>= 2.0)

Encoding UTF-8

RoxygenNote 7.1.2

**Depends**  $R$  ( $>= 3.6.0$ ), BART

Imports stats, rlang, tidyr, ggplot2, randomForestSRC, Rdpack

Suggests testthat, knitr, cregg, rmarkdown

VignetteBuilder knitr

URL <https://github.com/tsrobinson/cjbart>

BugReports <https://github.com/tsrobinson/cjbart/issues>

RdMacros Rdpack

NeedsCompilation no

Author Thomas Robinson [aut, cre, cph] (<<https://orcid.org/0000-0001-7097-1599>>), Raymond Duch [aut, cph] (<<https://orcid.org/0000-0002-1166-7674>>)

Maintainer Thomas Robinson <ts.robinson1994@gmail.com>

Repository CRAN

Date/Publication 2022-03-02 14:20:18 UTC

# <span id="page-1-0"></span>R topics documented:

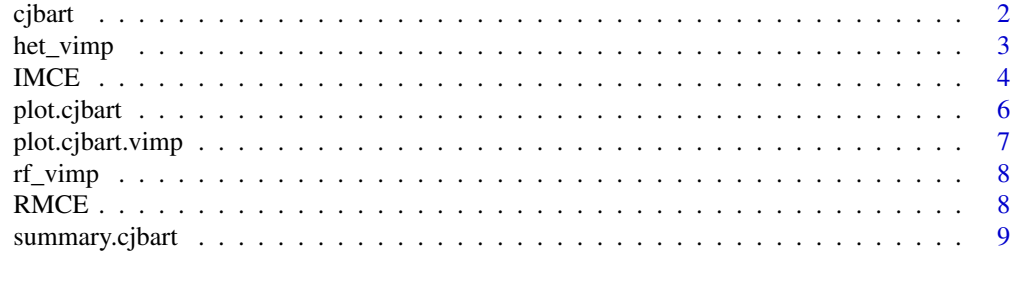

#### **Index** [11](#page-10-0)

<span id="page-1-1"></span>cjbart *Generate Conjoint Model Using BART*

# Description

A wrapper for the [BART::pbart\(\)](#page-0-0) function.

# Usage

 $cjbart(data, Y, id = NULL, round = NULL, use\_round = TRUE, cores = 1, ...)$ 

# Arguments

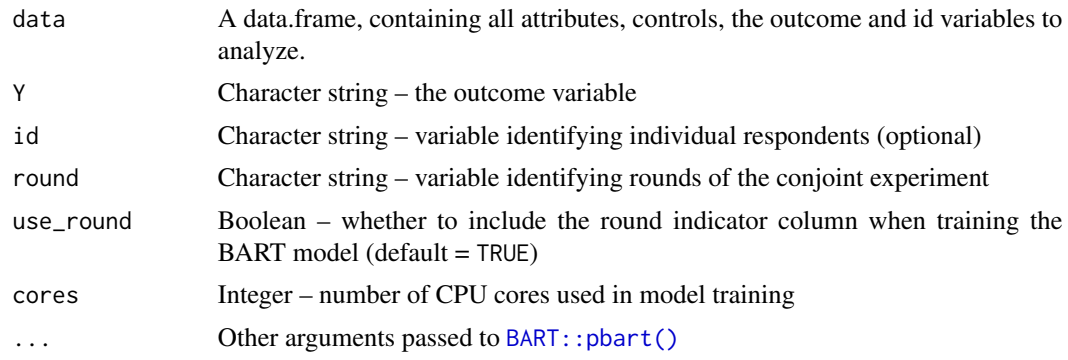

# Details

Please note, cjbart currently only works for a binary outcome.

# Value

A trained [BART::pbart\(\)](#page-0-0) model that can be passed to [IMCE\(\)](#page-3-1)

# See Also

[BART::pbart\(\)](#page-0-0)

#### <span id="page-2-0"></span>het\_vimp 3

#### Examples

```
subjects <- 5
rounds <- 2
profiles <- 2
obs <- subjects*rounds*profiles
fake_data <- data.frame(A = sample(c("a1","a2"), obs, replace = TRUE),
                        B = sample(c("b1", "b2"), obs, replace = TRUE),id1 = rep(1:subjects, each=rounds),
                        stringsAsFactors = TRUE)
fake\_data <- sample(c(0,1), obs, replace = TRUE)cj_model <- cjbart(data = fake_data,
                  Y = "Y".id = "id1")
```
het\_vimp *Estimate Variable Importance Metrics for* cjbart *Object*

#### Description

Estimates random forest variable importance scores for multiple attribute-levels of a conjoint experiment.

#### Usage

het\_vimp(model, outcomes = NULL, covars = NULL)

# Arguments

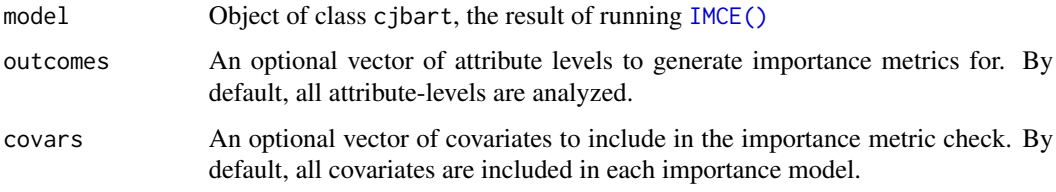

# Details

Having generated a schedule of individual-level marginal component effect estimates, this function fits a random forest model for each attribute-level using the supplied covariates as predictors. It then calculates a variable importance measure (VIMP) for each covariate. The VIMP method assesses how important each covariate is in terms of partitioning the predicted individual-level effects distribution, and can thus be used as an indicator of which variables drive heterogeneity in the IMCEs.

<span id="page-3-0"></span>To recover a VIMP measure, we used permutation-based importance metrics recovered from random forest models estimated using [randomForestSRC::rfsrc\(\)](#page-0-0). To permute the data, this function uses random node assignment, whereby cases are randomly assigned to a daughter node whenever a tree splits on the target variable (see Ishwaran et al. 2008). Importance is defined in terms of how random node assignment degrades the performance of the forest. Higher degradation indicates a variable is more important to prediction.

Variance estimates of each variable's importance are subsequently recovered using the delete-d jackknife estimator developed by Ishwaran and Lu (2019). The jackknife method has inherent bias correction properties, making it particularly effective for variable selection exercises such as identifying drivers of heterogeneity.

#### Value

A "long" data.frame of variable importance scores for each combination of covariates and attributelevels, as well as the estimated 95% confidence intervals for each metric.

#### References

Ishwaran H, Kogalur UB, Blackstone EH, Lauer MS (2008). "Random survival forests." *The annals of applied statistics*, 2(3), 841–860.

Ishwaran H, Lu M (2019). "Standard errors and confidence intervals for variable importance in random forest regression, classification, and survival." *Statistics in medicine*, 38(4), 558–582.

#### See Also

[randomForestSRC::rfsrc\(\)](#page-0-0) and [randomForestSRC::subsample\(\)](#page-0-0)

IMCE *Heterogeneous Effects Analysis of Conjoint Results*

#### Description

IMCE calculates the individual-level marginal component effects from a BART-estimated conjoint model.

#### Usage

```
IMCE(
  data,
  model,
  attribs,
  ref_levels,
  method = "bayes".alpha = 0.05,
  keep_omce = FALSE,
  cores = 1,
  skip_checks = FALSE
)
```
#### <span id="page-4-0"></span> $\blacksquare$  IMCE

# Arguments

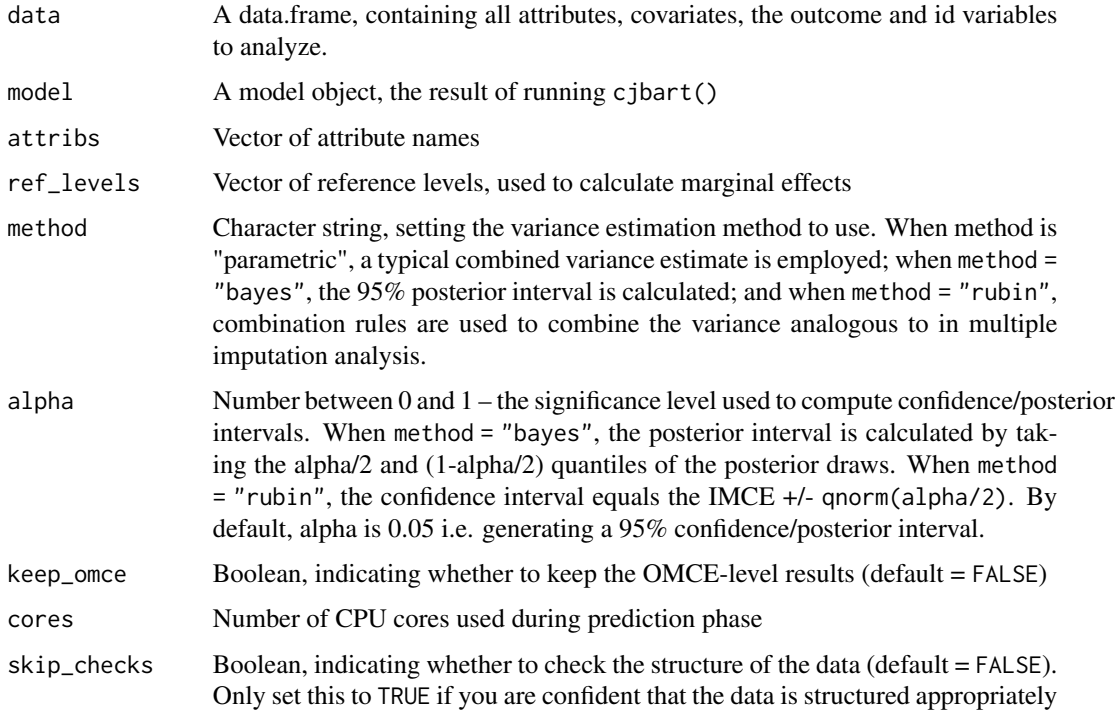

# Details

The OMCE estimates are the result of subtracting the predicted value of each observation under the reference-level category from the predicted value of each observation under the given attribute level. If an attribute has *k* levels, then this will yield *k-1* estimates per observation. The IMCE is the average of the OMCEs for each individual within the data.

# Value

IMCE returns an object of type "cjbart", a list object.

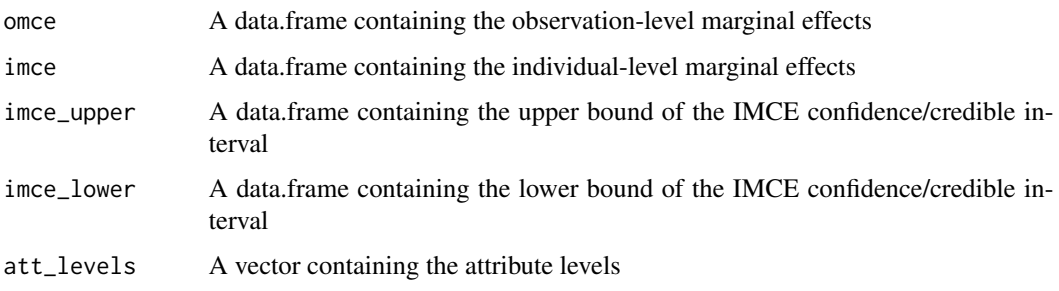

# See Also

[cjbart\(\)](#page-1-1)

#### Examples

```
subjects <- 5
rounds <- 2
profiles <- 2
obs <- subjects*rounds*profiles
fake_data <- data.frame(A = sample(c("a1", "a2"), obs, replace = TRUE),B = sample(c("b1", "b2"), obs, replace = TRUE),id1 = rep(1:subjects, each=rounds),
                        stringsAsFactors = TRUE)
fake\_data \leq \leq sample(c(0,1), obs, replace = TRUE)cj_model <- cjbart(data = fake_data,
                   Y = "Y",id = "id1")## Skip if not Unix due to longer CPU time
if (.Platform$OS.type=='unix') {
  het_effects <- IMCE(data = fake_data,
                      model = cj_model,attribs = c("A", "B"),
                      ref\_levels = c("a1", "b1"),cores = 1)summary(het_effects)
}
```
plot.cjbart *Plot Marginal Component Effects of a* cjbart *Object*

# Description

Plots observation-level or individual-level marginal component effects (OMCE and IMCE respectively). By default, all attribute-levels in the model are plotted.

#### Usage

```
## S3 method for class 'cjbart'
plot(x, covar = NULL, plot\_levels = NULL, se = TRUE, ...)
```
#### Arguments

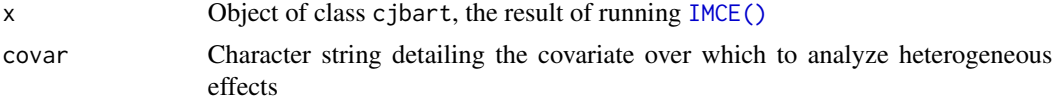

<span id="page-5-0"></span>

<span id="page-6-0"></span>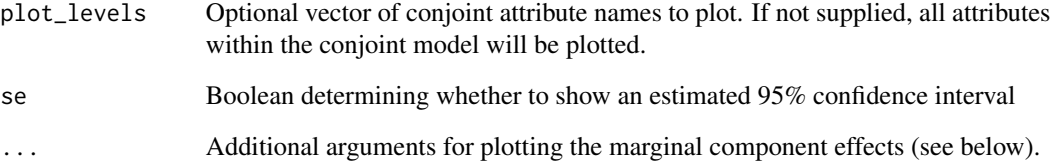

# Value

Plot of marginal component effects.

plot.cjbart.vimp *Plot Variable Importance Matrix for Heterogeneity Analysis*

# Description

Plots a heatmap of variable importance, across predicted IMCEs. By default, all attribute-levels and covariates in the model are plotted.

### Usage

## S3 method for class 'cjbart.vimp'  $plot(x, covers = NULL, att\_levels = NULL, ...)$ 

# Arguments

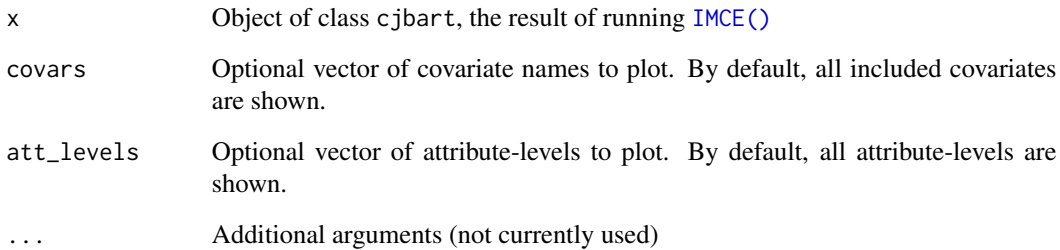

# Value

Plot of covariate importance scores

<span id="page-7-0"></span>

# Description

Estimates random forest variable importance scores for a single attribute-level of a conjoint experiment. This function is for advanced use. Users should typically use the het $\text{iv}$  () function.

#### Usage

rf\_vimp(model, outcome, covars = NULL)

# Arguments

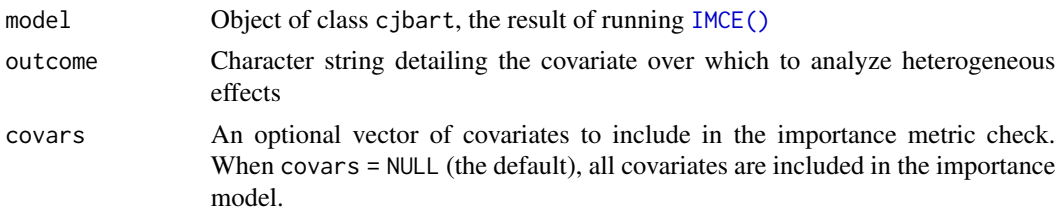

#### Value

Data.frame of variable importance scores for each covariate in the model, as well as values for the estimated 95% confidence interval for each importance score.

RMCE *Inspect Round-Level Marginal Component Effect (RMCE)*

#### Description

RMCE calculates the round-level marginal component effects from a cjbart model.

#### Usage

RMCE(imces)

#### Arguments

imces An object of class "cjbart", the result of calling the IMCE function

# Details

The RMCE estimates are the result of averaging the OMCEs within each round, for each subject in the experiment. The RMCE is the intermediate causal quantity between OMCEs and IMCEs, and can be useful for inspecting whether there are any carryover or stability issues across rounds.

# <span id="page-8-0"></span>summary.cjbart 9

# Value

IMCE returns a data frame of RMCEs.

# See Also

[cjbart\(\)](#page-1-1) and [IMCE\(\)](#page-3-1)

summary.cjbart *Summarizing* cjbart *Marginal Component Effect Estimates*

#### Description

summary method for class "cjbart"

#### Usage

```
## S3 method for class 'cjbart'
summary(object, ...)
```
#### Arguments

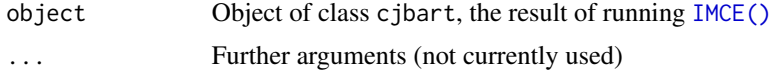

#### Value

Data frame summarizing the average marginal component effect, the minimum and maximum values, and standard deviations for each attribute-level.

# Examples

```
subjects <- 5
rounds <- 2
profiles <- 2
obs <- subjects*rounds*profiles
fake_data <- data.frame(A = sample(c("a1", "a2"), obs, replace = TRUE),B = sample(c("b1", "b2"), obs, replace = TRUE),id1 = rep(1:subjects, each=rounds),
                        stringsAsFactors = TRUE)
fake\_data <- sample(c(0,1), obs, replace = TRUE)cj_model <- cjbart(data = fake_data,
                   Y = "Y",id = "id1")
```
## Skip if not Unix due to longer CPU time

```
if (.Platform$OS.type=='unix') {
 het_effects <- IMCE(data = fake_data,
                     model = cj_model,
                      attribs = c("A", "B"),
                      ref_levels = c("a1","b1"),
                     cores = 1)summary(het_effects)
```

```
}
```
# <span id="page-10-0"></span>Index

BART::pbart(), *[2](#page-1-0)* cjbart, [2](#page-1-0) cjbart(), *[5](#page-4-0)*, *[9](#page-8-0)* het\_vimp, [3](#page-2-0) het\_vimp(), *[8](#page-7-0)* IMCE, [4](#page-3-0) IMCE(), *[2,](#page-1-0) [3](#page-2-0)*, *[6](#page-5-0)[–9](#page-8-0)* plot.cjbart, [6](#page-5-0) plot.cjbart.vimp, [7](#page-6-0) randomForestSRC::rfsrc(), *[4](#page-3-0)* randomForestSRC::subsample(), *[4](#page-3-0)* rf\_vimp, [8](#page-7-0) RMCE, [8](#page-7-0) summary.cjbart, [9](#page-8-0)